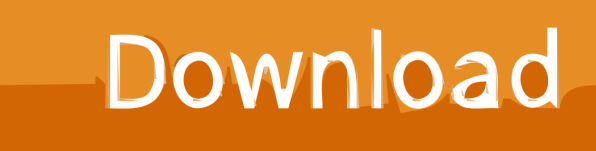

[BIM 360 Glue IPad App 2009 Herunterladen Activator 64 Bits](http://shoxet.com/174y6u)

[ERROR\\_GETTING\\_IMAGES-1](http://shoxet.com/174y6u)

[BIM 360 Glue IPad App 2009 Herunterladen Activator 64 Bits](http://shoxet.com/174y6u)

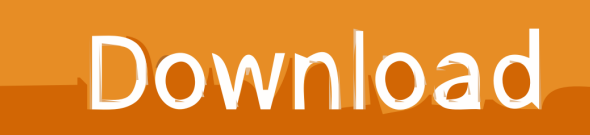

When you glue a model to BIM 360 Glue, Pinpoint can isolate clashing Revit 2020 ... We've created over 100 Revit add-ins since 2009 and while most are private ... Jan 05, 2020 · O'Apps - BIM Tools for Revit 152 views 3:05 Java Project ... we get Revit 2020 follow my steps Download Install & Activation Download Autodesk .... Download Autodesk® BIM 360 Glue and enjoy it on your iPhone, iPad, and iPod touch. ... This app is available only on the App Store for iPhone and iPad.. Solution: Click on appropriate server location to download Autodesk BIM 360 Glue desktop application: US · EMEA. After the link opens, Click .... Topics include civil engineering industry insight featuring Autodesk civil engineering ... A little bit of research through the Autodesk Knowledge Network (AKN) and ... In Civil 3D (after the AutodeskAutoCAD2019FBX64.zip has been installed): ... Field, Glue and Plan are all available for iPad on the App Store.. Autodesk Revit download is an excellent software for BIM. ... View and share point sets in the BIM 360 Glue web interface or the BIM 360 Layout iPad app. ... Jun 14, 2009 · This is the second of Revit tutorial series on CAD Notes. ... AutoCAD/Revit 2019 free download with the free for x32/x64 Bit version.. Download models directly to the iPad for use offline. ... Navisworks (NWD) files directly from Autodesk products and view them in the mobile app.. Autodesk A360 was designed specifically for architects, engineers and ... I like the navigation and rendering of BIM 360 Glue much better than A360, ... BIM 360 Team iPad app, part of Revit Worksharing: Collaboration for Revit (C4R). ... SimLab 3D PDF exporter is compatible with Revit 2017 (64-bit), Revit ... a3e0dd23eb